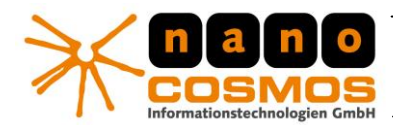

DOCUMENTATION - CONFIDENTIAL INFORMATION -

**nanoStream Documentation – RTMP Plugin**

# **RTMP Network Renderer & Writer**

(c) 2009-2011, nanocosmos gmbh [http://www.nanocosmos.de](http://www.nanocosmos.de/) [info@nanocosmos.de](mailto:info@nanocosmos.de)

#### **Purpose**

Writing RTMP compatible video/audio streams over a network connection

DirectShow filter for streaming to Wowza and Flash Media Servers

- Supported Architectures: Microsoft DirectShow, Windows XP, Vista, 7, Server
- Supported Formats: H.264 + AAC

### **Module / Version**

nanocosmos RTMP Network Writer nRtmpRenderer.ax Version 2.5.0.3

### **DirectShow Connectivity**

The RTMP Writer is implemented as a "Renderer Filter", which means it only has 2 input pins for compressed video and audio and no output pin.

The input is accepting connections matching the following media types:

Pin 1 Media Types:

MEDIATYPE\_Video

Pin 1 Media Subtypes:

FourCCs: H264, h264

Pin 1 Formats:

FORMAT\_MPEG2\_VIDEO, FORMAT\_NONE

nanocosmos Informationstechnologien GmbH www.nanocosmos.de / info@nanocosmos.de

nanocosmos informationstechnologien gmbh © 2011

- › Professional Broadcast and Studio Solutions
- › High Performance Internet Streaming
- › Custom Software | Research & Development

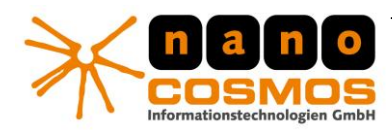

DOCUMENTATION - CONFIDENTIAL INFORMATION -

**nanoStream Documentation - Plugins**

page 2

Pin 2 Major Media Types: MEDIATYPE\_Audio Pin 2 Media Subtypes: MEDIASUBTYPE\_AAC, FourCC: 0x000000FF Pin 2 Formats:

FORMAT\_WaveFormatEx, FORMAT\_NONE

## **Configuration**

The configuration may be set by using either the property page or the COM-Interface IRTMPOptions as declared in header file IRTMPSettings.h .

// Filter Guids // {B4FB59C5-983B-4d96-9204-F8B0E46704EE} DEFINE\_GUID(CLSID\_RTMPSink, 0xb4fb59c5, 0x983b, 0x4d96, 0x92, 0x4, 0xf8, 0xb0, 0xe4, 0x67, 0x4, 0xee);

// Property Page GUID // {EFC673DE-E20E-4699-8331-9522C5DF7A6D} DEFINE\_GUID(CLSID\_RTMPSinkPropPages, 0xefc673de, 0xe20e, 0x4699, 0x83, 0x31, 0x95, 0x22, 0xc5, 0xdf, 0x7a, 0x6d);

// Configuration Interface GUID // IID\_IRTMPOptions interface // {B8AF4593-BE31-449c-8485-3E6D65CBC1FE} DEFINE\_GUID(IID\_IRTMPOptions, 0xb8af4593, 0xbe31, 0x449c, 0x84, 0x85, 0x3e, 0x6d, 0x65, 0xcb, 0xc1, 0xfe)

The streaming url can be set by using standard DirectShow interface IFileSinkFilter .

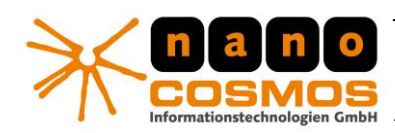

DOCUMENTATION - CONFIDENTIAL INFORMATION -

#### **nanoStream Documentation - Plugins**

page 3

# **Configuration with DirectShow filter property page**

The filter's property page offers a subset of encoding parameters, containing the most important options.

URL formatting: rtmp:// [hostname / IP address]/[application]+[stream name]

for example: rtmp://127.0.0.1/live+myStream

with: IP address: 127.0.0.1 Application name: live, Stream name: myStream

# **Connection Test**

Connect/Disconnect buttons. Allows to connect before starting the graph and disconnect during the streaming (this stops the running graph).

# **RTMP Authentication**

RTMP Authentication expects a user name and a password for unlocking access to the Media Server. This has been verified with Flash Media Server (3.x and 4) and Wowza Media Server (2.x). CDNs are supported on a case-by-case basis. Special tuning as been made for some CDN access (e.g. Limelight).

## **Automatic Reconnection:**

Attempts to restore network connection after n seconds to the server in case of network interrupts. During the reconnect attempts the graph still playing. 0 means no attempts to reconnect to server.

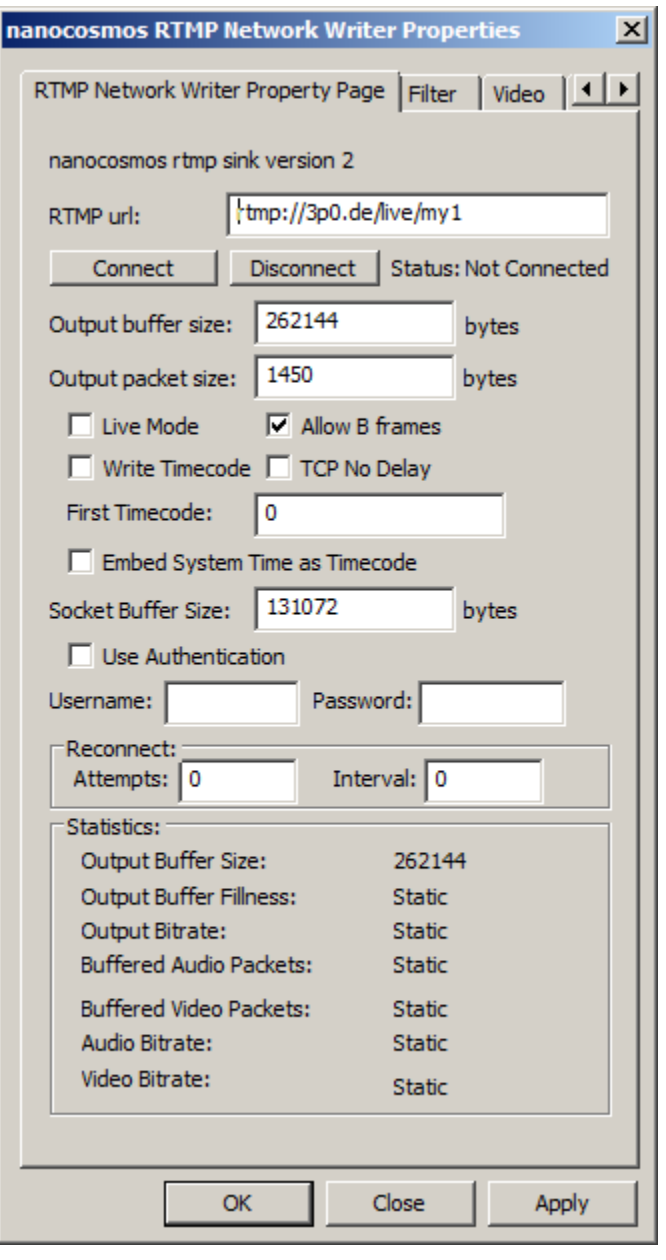

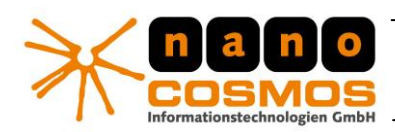

DOCUMENTATION - CONFIDENTIAL INFORMATION -

**nanoStream Documentation - Plugins** page 4

## **Advanced Configuration Options**

The advanced options should be handled carefully. They can severely affect network and streaming performance. Contact support if you want to fine tune any settings.

#### Buffering:

Data Flow: RTMP multiplexed data -> application buffer -> socket buffer -> network.

There are 2 buffer types: - socket buffer size of the network socket buffer, much dependent on the underlying network architecture

- application level buffer (Output Buffer Size, Output packet size), 0=no buffer Affects bandwidth utilization, prevents bitrate changes and puts the sending process to a separate thread.

#### Currently unsupported:

Live Mode: Turns on/off blocking of input pins. (should be off by default) TCP No Delay: activates the TCP\_NODELAY option for TCP transmission ("Nagle Algorithm") Allow B Frames: should be on Reduces the buffer/delay in H.264 Main Profile without B Frames. No effect in Baseline Mode. Timecode Options: sends Time Code in RTMP Meta Data

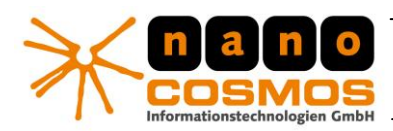

DOCUMENTATION - CONFIDENTIAL INFORMATION -

**nanoStream Documentation - Plugins**

page 5

## **Log / Debug Configuration Registry Settings**

Key: HKEY\_CURRENT\_USER\Software\DebugNano\ nRtmpRenderer.ax

#### **File name**

Sets the output file name. The folder must exist. Value name: LogToFile Value type: REG\_SZ / String Valid values: a valid output file name to enable file logging or an empty string

#### **Logging level**

A higher value increases the amount of logging messages sent, and messages get more detailed.

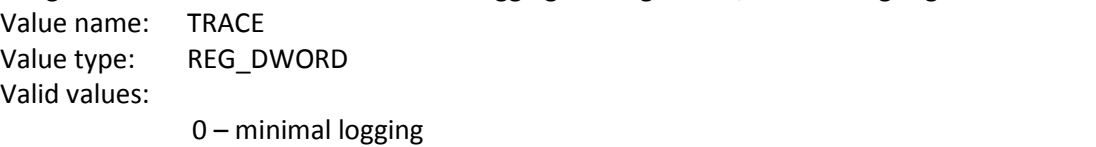

… 9 – maximal logging

#### **About nanocosmos**

nanocosmos informationstechnologien gmbh is active in several areas of digital media business. Our focus is on high technology software products for video communication, such as TV / video broadcast and streaming software solutions over intra- and internetworks.

## **Licensing / Integration and Consulting**

All our software product may be licensed for integration and redistribution into custom applications. Nanocosmos offers special OEM and customization service. Dependent on your needs, we may offer different models of licensing or application development.

Based on core technology, we also provide custom applications for special customer needs.

Visit http://www.nanocosmos.de for further information, pricing, purchasing, demo download.

Contact info@nanocosmos.de for further questions and suggestions. nanocosmos is a registered trademark if nanocosmos Informationstechnologien GmbH, Berlin, Germany.